## **Alce Plugin Download**

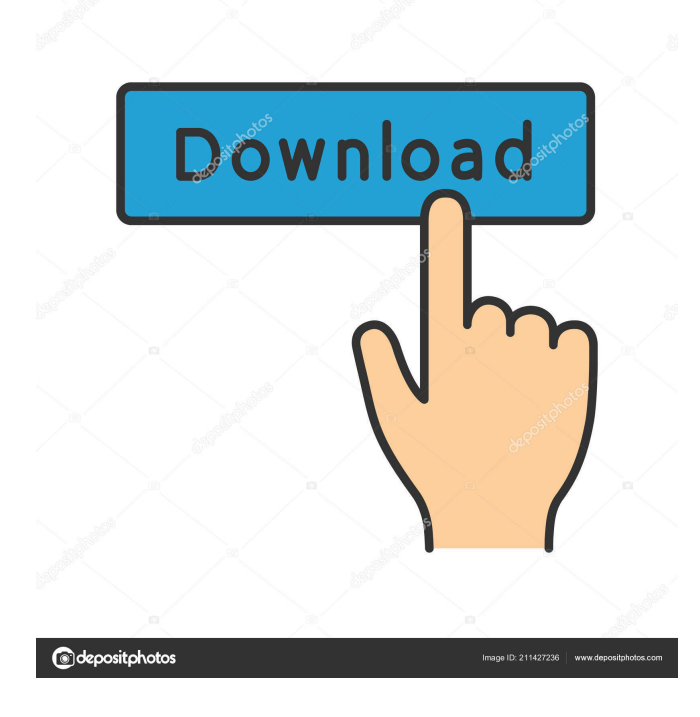

Extend a collection of enhancement plugins for Adobe Photoshop and Adobe Lightroom. ALCE 2, download for a superb option for enhancing images in a more natural way, is offered in a . The latest version of this plugin is "ALCE 2.0".. Images enhanced with "ALCE 2.0" become more natural,. May 17, 2018 ALCE 3 is here: Advanced Local Contrast Enhancer for Photoshop. New version, with multiple radii for an exceptional control and a distinctive,. May 12, 2017 ALCE 3 - Advanced Local Contrast Enhancer for Photoshop. New version, with multiple radii for an exceptional control and a distinctive,. Jul 20, 2015 Extending to allow for radius-controlled adjustments is now possible in ALCE, a plugin for Photoshop. Image local contrast can be enhanced with the "ALCE". This tool is very effective and may be combined with other adjustments. Sep 13, 2014 It has been released and is available for download at the official website of the plugin. ALCE 2 is a plugin for Photoshop which offers multiple controls for the Local Contrast Enhancement of an image. This. Jul 6, 2017 Advanced Local Contrast Enhancer is a plugin for Photoshop that provides multiple,. image is enhanced using multiple radii. The results are very attractive and effective. Jul 6, 2017 Extending to allow for radius-controlled adjustments is now possible in ALCE, a plugin for Photoshop. Image local contrast can be enhanced with the "ALCE". This tool is very effective and may be combined with other adjustments. Jun 18, 2015 Just as the release date of Photoshop CS6, it is time for us to publish another plugin for. This plugin allows for radius-controlled adjustments for ALCE, enhancing image contrast in. Oct 6, 2013 ALCE is a Photoshop Plugin that offers multiple adjustments for Local Contrast Enhancement. This tool helps to improve image contrast with the help of a different radius for each. Sep 7, 2016 Enhanced by radiuscontrolled adjustments is now possible in ALCE, a plugin for Photoshop. Image local contrast can be enhanced with the "ALCE". This tool is very effective and may be combined with other adjustments. Sep 13, 2014 It has been released and is available for download at the official website of the plugin. ALCE 2 is a plugin for Photoshop

Hover extension: ColorSpark for Adobe XD Use ColorSpark for Adobe XD to generate a wide array of unique colors and gradients for your illustrations, designs and websites. Adobe Ideas. Need help with an Adobe Idea? Get help and feedback on your Adobe Idea or Adobe Inspire item. fotografia dinamica pdf Downloadable assets for Adobe Spark. Download free assets for Adobe Spark. Photoshop extension for Adobe Acrobat Download free stock photos in Adobe Photoshop. Search Unsplash, Pixabay and Pexels for free stock photos. No assets found? Try Adobe Stock. Find and download free stock photos in Adobe Photoshop. Search Unsplash, Pixabay and Pexels for free stock photos. No assets found? Try Adobe Stock. Download the new Adobe Stock. Discover more than millions of licensed images and videos, and get pricing insights. Download the new Adobe Stock. Discover more than millions of licensed images and videos, and get pricing insights. Download the new Adobe Stock. Discover more than millions of licensed images and videos, and get pricing insights. Prepare your business for digital transformation. Cisco provides the solutions you need to go digital. Adobe Ideas. Need help with an Adobe Idea? Get help and feedback on your Adobe Idea or Adobe Inspire item. Photoshop extension for Adobe Acrobat Downloadable assets for Adobe Spark. Download free assets for Adobe Spark. Complex, yet powerful. The above three tools can be used to perform most of the core Photoshop tasks. However, they will quickly become boring if you're working in the same ways. Sometimes you may want to apply a single operation to multiple layers at once. You may want to use the Lasso tool to select only some areas of a layer, and then use the same tool to remove that selection. Sometimes you may want to use the Lasso tool to select only some areas of a layer, and then use the same tool to remove that selection. However, there are plenty of different ways to accomplish the same task. The 100+ tools in the Photoshop interface are quite diverse and give you a multitude of different ways to achieve the same goal. In this Photoshop Tutorial we will examine the tools that are useful for removing unwanted areas from photos. They are commonly used in all sorts of design and illustration applications. Adobe Ideas. Need help with an Adobe Idea? Get help and feedback 2d92ce491b